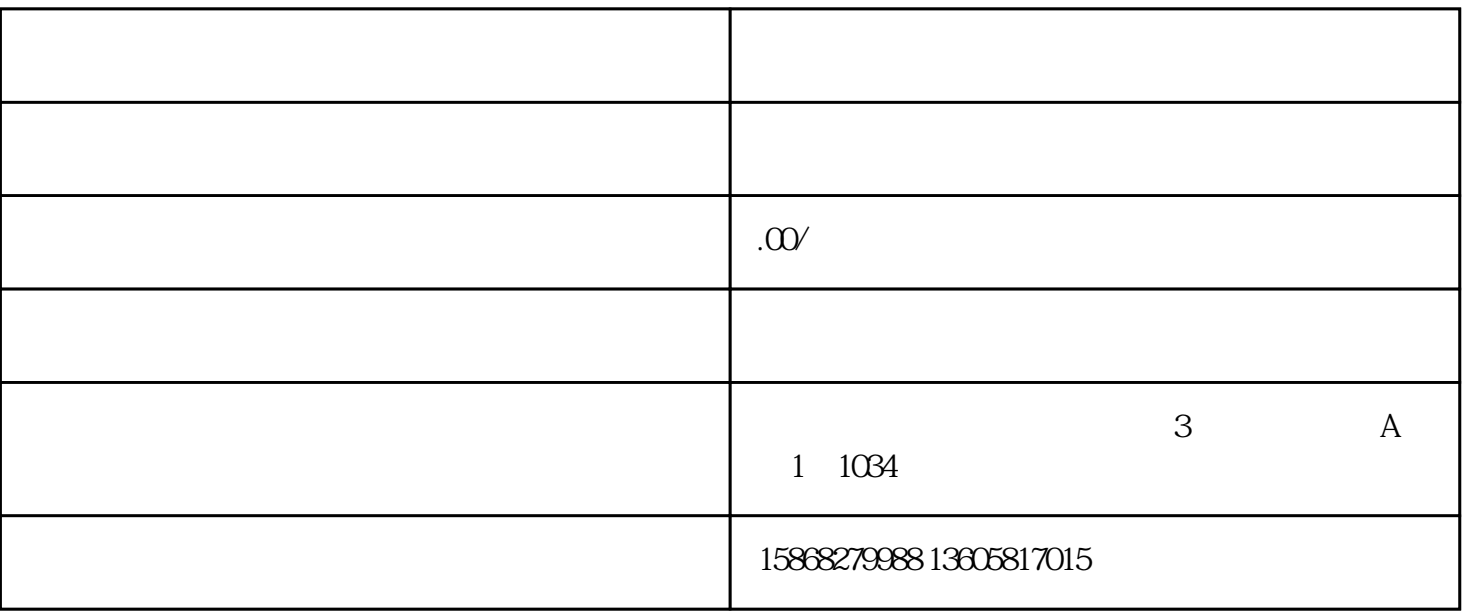

 $\ddotsc$ 

 $\frac{1}{1}$ ,  $\frac{1}{2}$ ,  $\frac{1}{2}$ ,

 $2$  : ", , ,

 $\sim$ 

- and  $3$  and  $3$  and  $3$  and  $3$  and  $3$  and  $3$  and  $3$  and  $3$  and  $3$  and  $3$  and  $3$  and  $3$  and  $3$  and  $3$  and  $3$  and  $3$  and  $3$  and  $3$  and  $3$  and  $3$  and  $3$  and  $3$  and  $3$  and  $3$  and  $3$  and  $3$  and  $3$  a
- : ,
- 
- :
	- $\qquad$  :
	-
- :
- 8、第七步:窗口收款人通过"微信转账助手"接收商品购买提醒。
- 
- $9<sub>9</sub>$